## Schema Markup Checker >>>CLICK HERE<<<

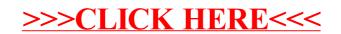